# Summary

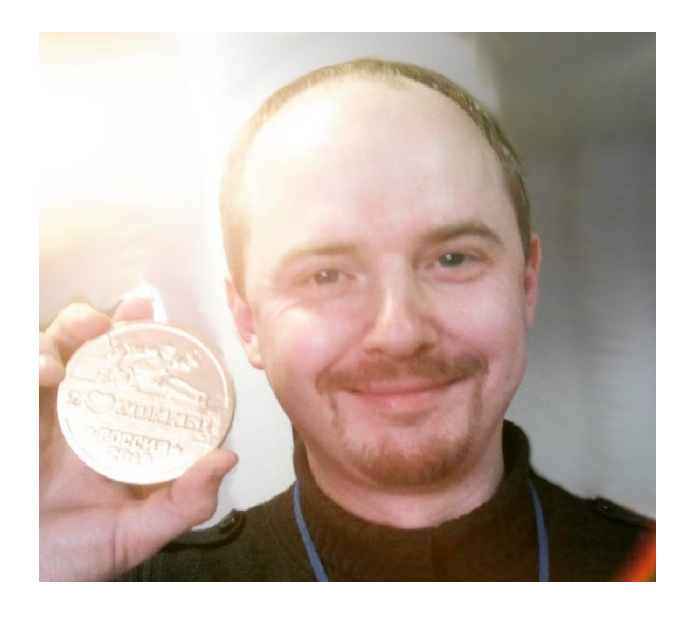

Alexey Yakubov St. Petersburg

Skype: zzlexium Telegram: @drlexium

# **MS Access**

After the State Medical Academy, in 2004, I started to work in the Russian branch of the German company Geers Hörakustik for acoustics. My duties included diagnosing a patient's hearing, selecting and setting up hearing aids.

In addition, I was entrusted with the administration and redesign of the Russian-language website of the company.

During my work, I created and maintained a database of patients using MS Access. For this database, I created forms for processing it. For example, a sample that allows you to print envelopes and letters with congratulations on your birthday and new year.

In 2005, I was transferred to the position of director of a separate unit, and then resigned from the company.

After that, I worked in two other similar companies. In the latter, in addition to hearing care, I developed and maintained the website.

In addition, using MS Access, wrote an expert system.

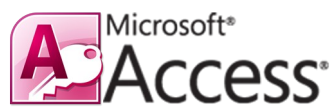

# **The system was able to:**

- 1. Tell the employee step by step in which order to conduct diagnostics, what to look for.
- 2. What data to contribute to the system.
- 3. Maintain inventory of goods.
- 4. Store and process customer cards.
- 5. Calculate staff salaries.

# **PHP**

I started learning PHP in 2005, when I was participated in the fan-project dedicated to the game World of Warcraft (wowm.ru).

Among us was one experienced programmer. He looked for helpers to support website and write additional functionality. He taught the basics of programming in PHP. Including me.

Created dynamically changing banners *(PHP, GLIB)*, system of search of characters and guilds *(PHP, MySQL)*.

In 2008, I decided finally to do away with medicine and go into web development. To this end, I completed web design courses *(HTML, CSS, JavaScript, Flash)*, created several websites (for portfolio and order) and got a job as a webmaster in OOO "IHO NETWORKS". Worked there until 2012.

### **My duties included:**

- 1. Hosting administration *(Linux)*.
- 2. Technical support of hosting customers.
- 3. Acceptance of orders.
- 4. Development and administration of sites *(PHP, SSI, HTML, CSS, JavaScript, WordPress)*.
- 5. I used SVN to synchronize the working documentation

# **WordPress**

In 2008, I got carried away with blogging. Created a blog on CMS WordPress. I trained in programming and styling. Over time, began to make orders for the development of sites using WordPress. Including non-standard functions.

Have learned to create own templates, plug-ins and widgets for **WordPress** 

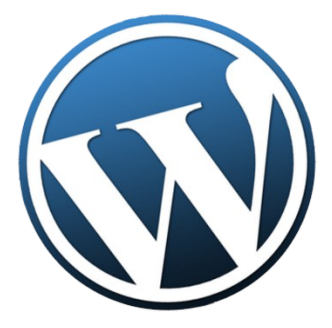

# **Created such functionality as:**

1. Calculators for calculating the cost of work (PHP, JavaScript, jQuery)

For example, http://XN--80AAPDCJLUJJT2A.XN--P1AI/ceny/ Loading of prices is done by copying the table from Excell to Textarea (JavaScript, jQuery)

2. Own taxonomies and types of posts (goods, shops, employees). In WordPress there are only two "out of the box": page and post. Attachment, revision and nay menu item can be ignored, since they are service.

For example: osteo.ru (this site did from scratch on the PSD-layout and TK) Or earlier: halallavka.ru (catalog of goods without a basket)

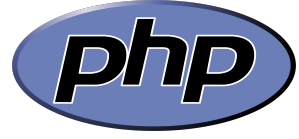

3. Filters for taxonomies and output of fields in feedback forms, on a map, etc. See previous example: osteo.ru

4. The page of information about the terms of renewal of domains (PHP, phpQuery, JavaScript) 98h.ru (requires authorization via Twitter).

It is made in the form of a table. If there are less than 60 days left until the end of domain registration, the line is colored yellow and then red. Data about the registration deadline is updated by clicking on the corresponding cell in the table.

5. Forms for working with text (line builder, generator of unique posts based on templates, highlighting Cyrillic symbols in the text, site analyzer, YML file parser in a table, etc.) - *(JavaScript, PHP)*

For example: https://www.lexium.ru/pechenki/

6. Web parser of the real estate announcement aggregator *(PHP + Curl + Regular Expressions)*. Parser received offers from one company, modified them and posted on the customer's website

7. I integrated (with the help of plug-ins) the commenting system of the site with API Vkontakte

For example: http://www.jakubov.ru/blog/stoit-li-pokupat-3d-printer/

8. I wrote a Bash-script for backup of sites and databases *(MySQL)* to Yandex.Disk on a schedule (Cron)

Worked with content management systems: UMI, Joomla, NetCat, Drupal, e107, phpbb.

Basically, working with them was to refine the templates *(PHP, CSS, JavaScript, Flash)*.

In 2012, I came to work in LLC "Zonazvuka" (OOO "Klassika Petersburg") as a manager of Internet projects, and in 2016 - as an online store manager.

#### **During the work I created:**

- 1. Generators of unique product descriptions for meta tags *(JavaScript)*
- 2. The analyzer of the search engine top for specific queries *(phpQuery, PHP, Curl, JavaScript)*
- 3. Smart banners and pop-ups *(PHP + jQuery + Ajax)*
- 4. Voting system cheat *(PHP)*

5. Own control system for Landing Page *(PHP, tinymce)* without MySQL. I did about 10 Landing Page on it.

For example: viptaxi.af8.ru, ilslegalservice.com, svai.af8.ru, maorus.ru

6. The system for creating sets of goods (the data was taken from csv unloading from 1C and from the site database) with calculation of the prices for the goods of the kit (PHP, MySQL)

7. The system of remarketing and data collection of clients *(PHP, Ajax)*

8. The system of the analysis of the rests in warehouses for the goods which are included in complete sets *(PHP, MySQL)*

- 9. The system of unloading bundles of goods on company sites *(PHP)*
- 10. SMS sending via Imobis (online service) API
- 11. Parsers of other sites (for example citilink.ru) *(phpQuery, PHP, Curl, JavaScript)*
- 12. Administered VDS *(Centos 6)*
- 13. Administered my own server *(Ubuntu 16)*
- 14. Translated site templates into adaptive layout *(BootStrap, jQuery, CSS)*

For example: zonazvuka.ru, osteo.ru, lexium.ru, yaleha.ru, etc.

15. Administered the site on the Yii framework (zonazvuka.ru)

16. I used VirtualBox to work with social networks, BroBot and test sites on different versions of browsers

17. I used Git to fix changes on the site

18. Translated sites to the https protocol using both the hosting control panel and directly on the server *(Apache, Nginx)*

For example: zonazvuka.ru, klassikashop.ru, lexium.ru, zatakt.ru

19. Conducted website redesigns

Since February 20017, has had experience working with CMS 1C-Bitrix *(PHP)*.

# **Created by:**

1. The system of unloading discounts from 1C to the site *(PHP + Bitrix API)*

2. The system for sorting goods in the catalog (based on availability, price, special offers and discounts) - *(PHP + Bitrix API)*

3. The system of placing special offers on goods on the basis of unloading from 1C - *(PHP + Bitrix API)*

4. The system for creating YML and CSV unloading of goods on various grounds - *(PHP + Bitrix API)*

5. The system of batch loading of commodity groups *(PHP + Bitrix API)*

Example group: https://klassikashop.ru/groups/100-tovarov-po-vkusnoy-tsene/ To add products to the group, you need to authorize, insert in the Textarea column of article numbers, insert the group id in which they need to be added

6. The system of discounts on goods when you click on a link marked with a UTM-tag with a promotional code *(UTM-labels, PHP, jQuery)*

7. The system of tracking the source of the order *(UTM-labels, PHP, jQuery)*

8. The page using Yandex.Maps API (did from scratch) - https://klassikashop.ru/magazini/ - (jQuery)

9. Delivered goal labels for Yandex.Metrica (Ecommerce) - (JavaScript + PHP)

More information: https://yandex.ru/support/metrika/data/e-commerce.xml

Worked with CRM-system Bitrix24.

In the summer of 2017, I began to master the programming of microcontrollers *(C++)*.

So far, only the clock that displays the date and time on the LCD screen has been made, they make a sound when turned on, they support the date/time setting with the help of two buttons. But I do not intend to stop at the achievement.

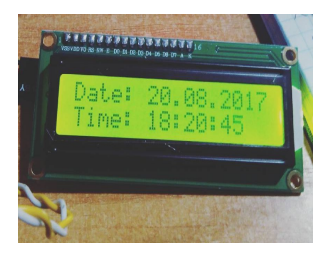

# About me

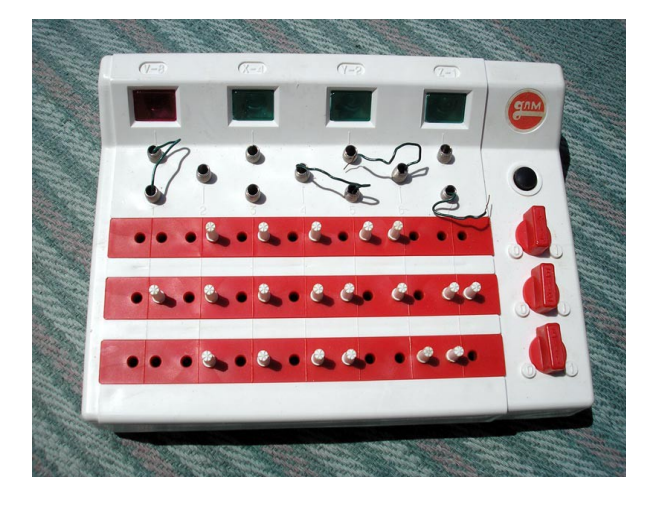

Programming I liked from childhood.

My first programming experience happened in 1984. I was presented with a CLM (Children's Logic Machine).

Programming was carried out with the help of plugs, data input with the help of switches.

The machine was able to answer the questions given in the instructions, solve logical problems, introduce the basics of mathematical logic and binary number system.

It did not contain a single gram of electronics (only contact groups, light bulbs and batteries).

# Basic

In 1991, I became interested in learning the simplest programming language - Basic. Studied in theory, because there wasn't enough money to buy a computer at that time.

In 1996, I got access to a computer (IBM PC 386DX40). The first program was written on behalf of. The program was designed for psychological testing of employees and saving results to files.

In 1997, I wrote a simple one-screen game on the computer ZX-Spectrum. The game needed to control the cockroach, which was supposed to eat products accidentally appearing on the playing field and run away from other aggressive cockroaches.

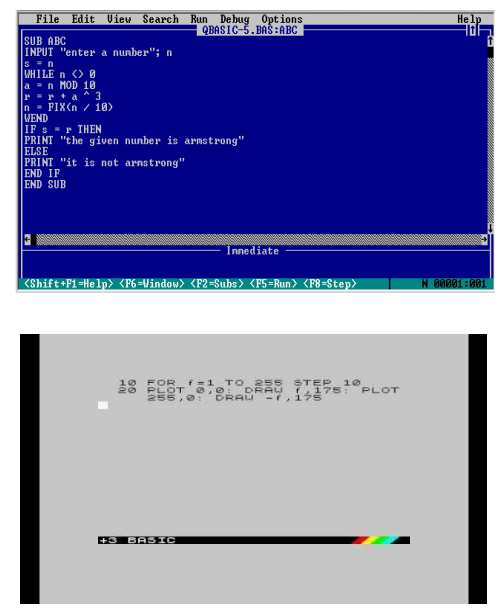

# Special education

Medicine was my other hobby. At that time in the USSR, the profession of a programmer was not common, so I decided to pursue my career in medicine. In 1992, I went to the Leningrad Medical School No. 9.

# Higher education

In 1998, I entered the St. Petersburg State Medical Academy name I.I. Mechnikov.

As a student I continued my enthusiasm with computer technology. Helped with the maintenance of computers at the departments (in particular at the Department of Microbiology).

With the help of improvised means, I established my own production of brochures with teaching materials for students.

In 1999, I created his first website *(HTML)*.

**My Hobby:** recordering, pyrography, blogging, walking, handcrafting.

# My plans

In the future I want to work and gain experience in the team of professional programmers.